# Sample Question Paper

### SECTION-A

(B) The system board

A CMOS can maintain its configuration settings due to \_\_\_

(A) The BIOS

|    | (C) The power supply                                              | (D)        | A battery                                                             |
|----|-------------------------------------------------------------------|------------|-----------------------------------------------------------------------|
| 2. |                                                                   |            | very time you restart the computer. computer time several times. What |
|    | (A) The CPU needs to be replaced                                  | d.         |                                                                       |
|    | (B) The UPS needs to be replaced                                  | l.         |                                                                       |
|    | (C) The battery needs to be replace                               | ced        |                                                                       |
|    | (D) The operating system must be                                  | e reloaded |                                                                       |
| 3. | Which of the following helps in k                                 | eeping ou  | r computer / CPU cool ?                                               |
|    | (A) A CPU fan                                                     |            |                                                                       |
|    | (B) A heat sink                                                   |            |                                                                       |
|    | (C) Move the computer to a well v                                 | ventilated | location                                                              |
|    | (D) All of these                                                  |            |                                                                       |
| 4. | It is a computer bus which moves a computer system (including the |            | on between the internal hardware of RAM) and peripheral devices.      |
|    | (A) Information Bus                                               | (B)        | Descend Bus                                                           |
|    | (C) Ascend Bus                                                    | (D)        | Expansion bus                                                         |
| 5. | is NOT a type of inter                                            | nal hard d | lrive.                                                                |
|    | (A) IDE                                                           | (B)        | SCSI                                                                  |
|    | (C) USB                                                           | (D)        | EIDE                                                                  |
|    |                                                                   | 1          |                                                                       |

| <b>6.</b> | Which of the following function key ac                                    | tivat  | es the speller?                   |
|-----------|---------------------------------------------------------------------------|--------|-----------------------------------|
|           | (A) F5                                                                    | (B)    | F7                                |
|           | (C) F9                                                                    | (D)    | Shift + F7                        |
| 7.        | Thesaurus tool in MS Word is used for                                     |        |                                   |
|           | (A) Spelling suggestions                                                  | (B)    | Grammar options                   |
|           | (C) Synonyms and Antonyms words                                           | (D)    | All of above                      |
| 8.        | A word processor would most likely be                                     | used   | l to do                           |
|           | (A) Keep an account of money spent                                        |        |                                   |
|           | (B) Do a computer search in media cen                                     | ter    |                                   |
|           | (C) Maintain an inventory                                                 |        |                                   |
|           | (D) Type a biography                                                      |        |                                   |
| 9.        | After typing header text, how can you o                                   | quick  | ly enter footer text?             |
|           | (A) Press PageDown key and type the to                                    | ext fo | r footer                          |
|           | (B) Click on Switch between Heder & F                                     | oote   | then type the text                |
|           | (C) Both of above                                                         |        |                                   |
|           | (D) None of above                                                         |        |                                   |
| 10.       | It is possible to a data source h                                         | oefor  | e performing a merge.             |
|           | (A) Create                                                                | (B)    | Modify                            |
|           | (C) Sort                                                                  | (D)    | all of the above                  |
| 11.       | When only one process mayh use a cri wait for it, the condition is called |        |                                   |
|           | (A) Circular wait                                                         | (B)    | Pre-emtion                        |
|           | (C) Mutual exclusion                                                      | (D)    | Hold and wait                     |
| 12.       | We usually measure efficiency of an op of a computer system in terms of   |        | ng system and overall performance |
|           | (A) Throughput                                                            | (B)    | Trunaround time                   |
|           | (C) Response time                                                         | (D)    | All of these                      |

| 13.        | . What is the method of handling deadlocks?                                  |       |                                    |  |  |  |  |  |  |  |
|------------|------------------------------------------------------------------------------|-------|------------------------------------|--|--|--|--|--|--|--|
|            | (A) Use a protocol to ensure that the sys                                    | stem  | will never enter a deadlock state. |  |  |  |  |  |  |  |
|            | (B) Allow the system to enter the deadlock state and then recover.           |       |                                    |  |  |  |  |  |  |  |
|            | (C) Pretend that deadlocks never occur                                       | in th | e system.                          |  |  |  |  |  |  |  |
|            | (D) All of the Above                                                         |       |                                    |  |  |  |  |  |  |  |
| 14.        | To delete a file without allowing it to st                                   | ore i | n recycle bin                      |  |  |  |  |  |  |  |
|            | (A) Press Delete key                                                         | (B)   | Press Shift + Delete key           |  |  |  |  |  |  |  |
|            | (C) Press Ctrl + Delete key                                                  | (D)   | Press Alt + Delete key             |  |  |  |  |  |  |  |
| <b>15.</b> | User action such as keystroke or mouse                                       | clicl | c are referred to as               |  |  |  |  |  |  |  |
|            | (A) Interrupt                                                                | (B)   | Tasks                              |  |  |  |  |  |  |  |
|            | (C) Processes                                                                | (D)   | Event                              |  |  |  |  |  |  |  |
| 16.        | What does the passive command provide                                        | de to | dynamic routing protocols?         |  |  |  |  |  |  |  |
|            | (A) Stops an interface from sending or r                                     | eceiv | ing periodic dynamic updates.      |  |  |  |  |  |  |  |
|            | (B) Stops an interface from sending preceiving updates.                      | erio  | dic dynamic updates but not from   |  |  |  |  |  |  |  |
|            | (C) Stops the router from receiving any                                      | dyna  | mic updates.                       |  |  |  |  |  |  |  |
|            | (D) Stops the router from sending any d                                      | ynan  | nic updates.                       |  |  |  |  |  |  |  |
| 17.        | Which protocol is used to send a destint to originating hosts?               | natio | n network unknown message back     |  |  |  |  |  |  |  |
|            | (A) TCP                                                                      | (B)   | ARP                                |  |  |  |  |  |  |  |
|            | (C) ICMP                                                                     | (D)   | BootP                              |  |  |  |  |  |  |  |
| 18.        | How often are BPDUs sent from a layer                                        | 2 de  | evice?                             |  |  |  |  |  |  |  |
|            | (A) Never                                                                    | (B)   | Every 2 seconds                    |  |  |  |  |  |  |  |
|            | (C) Every 10 minutes                                                         | (D)   | Every 30 seconds                   |  |  |  |  |  |  |  |
| 19.        | How many broadcast domains are crea 12-port switch?                          | ted v | when you segment a network with a  |  |  |  |  |  |  |  |
|            | (A) 1                                                                        | (B)   | 2                                  |  |  |  |  |  |  |  |
|            | (C) 5                                                                        | (D)   | 12                                 |  |  |  |  |  |  |  |
| 20.        | It is a computer bus which moves inform a computer system (including the CPU |       |                                    |  |  |  |  |  |  |  |
|            | (A) Information Bus                                                          | (B)   | Descend Bus                        |  |  |  |  |  |  |  |
|            | (C) Ascend Bus                                                               | (D)   | Expansion bus                      |  |  |  |  |  |  |  |
|            |                                                                              |       |                                    |  |  |  |  |  |  |  |

(A) TOP

(C) TITLE

|     | Class – 10                                              |                                         |                 |                                                |
|-----|---------------------------------------------------------|-----------------------------------------|-----------------|------------------------------------------------|
| 21. |                                                         | bute of the Anchor a document?          | tag is used to  | specify the location of an interna             |
|     | (A) HREF                                                |                                         | (B)             | NAME                                           |
|     | (C) TITLE                                               |                                         | (D)             | COLOR                                          |
| 22. | The following                                           | ng HTML tag indi                        | cates that      |                                                |
|     |                                                         | >                                       |                 |                                                |
|     |                                                         |                                         |                 |                                                |
|     | <th< th=""><th>n&gt;Month</th><th></th><th></th></th<>  | n>Month                                 |                 |                                                |
|     | <th< td=""><td>&gt;Savings</td><td></td><td></td></th<> | >Savings                                |                 |                                                |
|     |                                                         |                                         |                 |                                                |
|     |                                                         |                                         |                 |                                                |
|     |                                                         | l>January                               |                 |                                                |
|     |                                                         | l>Rs 1000                               |                 |                                                |
|     |                                                         |                                         |                 |                                                |
|     |                                                         | l>February                              |                 |                                                |
|     |                                                         | l>Rs 800                                |                 |                                                |
|     |                                                         | , , , , , , , , , , , , , , , , , , , , |                 |                                                |
|     | <th>le&gt;</th> <th></th> <th></th>                     | le>                                     |                 |                                                |
|     | (A) The tab                                             | le has no border                        |                 |                                                |
|     | (B) The tab                                             | le has border of de                     | fault thickness |                                                |
|     | (C) There is                                            | s no table                              |                 |                                                |
|     | (D) The tab                                             | le has zero rows an                     | d zero column   | S                                              |
| 23. | is a l                                                  | ogical tag.                             |                 |                                                |
|     | (A) <big></big>                                         |                                         | (B)             | <b></b>                                        |
|     | (C) <cite></cite>                                       |                                         | (D)             | <i>&gt;</i>                                    |
| 24. | Which of the                                            | e following is NOT                      | Γ a type of hyp | ertext link?                                   |
|     | (A) Internal                                            | l Hypertext link                        | (B)             | Remote Hypertext link                          |
|     | (C) Local H                                             | lypertext link                          | (D)             | External Hypertext link                        |
| 25. | Which of the                                            | e following is NOT                      | valid value for | the ALIGN attribute of the <img< td=""></img<> |

(B) MIDDLE

(D) COLOR

| <b>26.</b> | Which | of t | he | foll | lowing | statements | descril | be S | Streaming | ? |
|------------|-------|------|----|------|--------|------------|---------|------|-----------|---|
|------------|-------|------|----|------|--------|------------|---------|------|-----------|---|

- (A) Playing audio files on the internet.
- (B) Buffering online data received using a codec before playing a multimedia element such that the multimedia can play uninterrupted.
- (C) Reducing the load time of a webpage by caching online content on the disk.
- (D) Breaking multimedia into packets before sending it to a web server such that the clients can view multimedia continuously.

| 27. | <b>Planning</b> | the content and | the flow o | f your mu | ltimedia | presentation | is known | as |
|-----|-----------------|-----------------|------------|-----------|----------|--------------|----------|----|
|     | it's            |                 |            | •         |          |              |          |    |

(A) Design

(B) Storyboard

(C) Development

(D) Layout

#### 28. Which of the following statements is true?

- (A) MIDI files are usually larger than WAV files.
- (B) Video files are much larger than audio files.
- (C) Same format is used to create audio and video files.
- (D) All video clips consume around 10 MB space.

#### 29. Which of the following best describes Virtual Reality?

- (A) A computer game involving graphics and multimedia.
- (B) A 3D simulation of a real or imagined environment using computers.
- (C) A simulator with a simulation suit and simulating goggles.
- (D) Images created in five dimensions.

## 30. Any clip of animation or film that spreads rapidly through online sharing is said to have become

(A) Viral

(B) Thermal

(C) Promotional

(D) Unintentional

#### 31. The image here is displaying a \_\_\_\_\_.

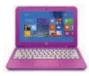

(A) PDA

(B) Smartphone

(C) Notepad

(D) Convertible Laptop

| <b>32.</b> | Which of the following statements is IN                                 | NCO   | RRECT for Google Glasses? |
|------------|-------------------------------------------------------------------------|-------|---------------------------|
|            | (A) They are interactive and intelligent                                | devic | ces.                      |
|            | (B) They will be powered by Windows                                     | mobi  | le.                       |
|            | (C) They are head mounted devices.                                      |       |                           |
|            | (D) They can be worn by users as eyewe                                  | ear.  |                           |
| 33.        | is a software for iPhone from A assistant that can perform various task |       | -                         |
|            | (A) Pulse                                                               | (B)   | Dragon                    |
|            | (C) Siri                                                                | (D)   | Safari                    |
| 34.        | is NOT in iPhone4.                                                      |       |                           |
|            | (A) 4G                                                                  | (B)   | Front facing camera       |
|            | (C) HD Recording                                                        | (D)   | Multitouch screen         |
| 35.        | The image shown here is the logo of                                     |       |                           |
|            | (A) Bosch                                                               | (B)   | Infrared connectivity     |
|            | (C) Wi-Fi                                                               | (D)   | Viber                     |
| 36.        | Find the odd one out.                                                   |       |                           |
|            | (A) PageMaker                                                           | (B)   | CorelDRAW                 |
|            | (C) Oracle                                                              | (D)   | QuarkXPress               |
| <b>37.</b> | Which software has the punch line "F                                    | Powe  | r Of Simplicity"?         |
|            | (A) WinZip                                                              | (B)   | Lotus 1-2-3               |
|            | (C) Windows Media Player                                                | (D)   | Tally                     |
| 38.        | The command Ctrl + X in MS-Word?                                        |       |                           |
|            | (A) Print                                                               | (B)   | Cut                       |
|            | (C) Copy                                                                | (D)   | Select All                |
| 39.        | The command Ctrl+ P in MS-Word?                                         |       |                           |
|            | (A) Print                                                               | (B)   | Page up                   |
|            | (C) Copy                                                                | (D)   | Page Down                 |

| <b>40</b> . | It is a memory m | anagement scheme.    | In this scheme  | the pages | of the process | are |
|-------------|------------------|----------------------|-----------------|-----------|----------------|-----|
|             | loaded when they | y are needed. This s | cheme is called |           |                |     |

(A) Fragmentation

(B) Segmentation

(C) Virtual Paging

(D) Demand Paging

#### SECTION-B

41. What must be taken away from 2 to get  $\frac{3}{5}$ ?

(A)  $2\frac{1}{5}$ 

(B)  $1\frac{2}{5}$ 

(C)  $1\frac{3}{5}$ 

(D)  $2\frac{3}{5}$ 

(E) None of these.

42. What is 7 hundredths and 8 thousandths in numerals?

(A) 0.78

(B) 0.708

(C) 0.078

(D) 8700

(E) None of these

43. How many prime factors does the number 2025 have?

(A) 2

(B) 3

(C) 5

(D) 7

(E) None of these

 $44. \ 42 + 7 \div 3 - 4 \times 4 - 2 = \dots$ 

(A) 30

(B) 10

(C) 16

(D) All of these

(E) None of these

45. What is the missing number in the box?

714.405 = 700 + 10 + 4 + \*\*\* + 0.005

(A) 4

(B) 0.4

(C) 0.04

(D) 0.004

(E) None of these

(A) 7000

| (C)          | 0.07               |                | (I           | 0.0007       |                                         |                      |
|--------------|--------------------|----------------|--------------|--------------|-----------------------------------------|----------------------|
| (E)          | None of these      |                |              |              |                                         |                      |
| 47. W        | hich of these gro  | oups of numb   | ers are in   | ascending    | order –                                 |                      |
| (A           | 4.7; 4.07; 7.04; 7 | 7.48           | (I           | 3.25; 3      | 5; 4.8; 2.23                            | 3                    |
| (C)          | 0.05; 0.5; 0.52;   | 1.34           | (I           | 0) 8.4; 9.51 | ; 19.5; 17.2                            | 25                   |
| (E)          | None of these      |                |              |              |                                         |                      |
| 48. Co       | omplete the num    | ber pattern -  | 1, 8, 27,    | •••••        | • • • • • • • • • • • • • • • • • • • • | •••••                |
| (A           | ) 28               | -              | (I           | 3) 35        |                                         |                      |
| (C)          | ) 39               |                | (I           | 0) 64        |                                         |                      |
| (E)          | None of these      |                |              |              |                                         |                      |
| <b>49.</b> M | ultiply 6 hundre   | ds 4 tenths an | d 5 thousa   | ndths by 8   | The pro                                 | duct is              |
| (A           | - •                |                | (I           | •            | •                                       |                      |
| (C)          | 48.3240            |                | (I           | ) 483.024    |                                         |                      |
| (E)          | None of these      |                |              |              |                                         |                      |
| 50 Th        | a cum of two nu    | mbore is 673   | The bigg     | or numbor    | is EE mo                                | vo than the smaller  |
|              | hat is the small   |                | . The bigg   | er number    | 18 33 1110                              | re than the smaller. |
| (A           | ) 364              |                | (I           | 346          |                                         |                      |
| (C)          | 324                |                | (I           | ) 309        |                                         |                      |
| (E)          | None of these      |                |              |              |                                         |                      |
| = $N$        | ote: The actual Q  | uestion Paper  | will transla | ted in Hind  | i at the tir                            | ne of exam.          |
|              |                    | Darken v       | our choice w | ith HB Penc  | il                                      |                      |
| 1            | A B C D E          |                | D E 27       |              |                                         | A B C D E            |
| 2            | A B C D E          | 15 A B ©       |              |              | © (E) 41                                | A B C D E            |
| 3            | A B C D E          |                |              | A B C (      |                                         | A B C D E            |
| 4            | A B C D E          | 17 A B C       |              | A B C (      |                                         | A B C D E            |
| 5            |                    | 18 A B C       |              | A B C C      |                                         |                      |
| 6            |                    |                | (D) (E) 32   |              |                                         |                      |

0.007

(B)

26 A B C D E 39 A B C D E

34

22 A B C D E 35 A B C D E 48

36

37

38

A B C D E

A B C D E

A B C D E

A B C D E

47

49

50

ABCDE

ABCDE

A B C D E

21

23

24

25

A B C D E

A B C D E

A B C D E

A B C D E

A B C D E

A B C D E

A B C D E

A B C D E

A B C D E

A B C D E

10

11 12